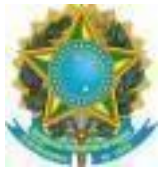

SERVIÇO PÚBLICO FEDERAL MINISTÉRIO DA EDUCAÇÃO INSTITUTO BENJAMIN CONSTANT DEPARTAMENTO DE PÓS-GRADUAÇÃO, PESQUISA E EXTENSÃO DIVISÃO DE EXTENSÃO E APERFEIÇOAMENTO

## **Tecnologias Educacionais com Ênfase na Deficiência Visual (turma para instituições)**

Nome do curso**:** Tecnologias Educacionais com Ênfase na Deficiência Visual

Classificação: Curso de capacitação.

Modalidade: Presencial.

Público-alvo: Professores de pessoas com deficiência visual.

**Atenção**: Ao realizar a inscrição de seus servidores/funcionários no curso, a instituição deve observar se pertencem ao público informado acima, assim como se atendem ao disposto no item "Pré-requisitos".

**importante:** Este curso visa instrumentalizar professores de pessoas com deficiência visual, e não ensinar os usuários finais a utilizarem os programas. Assim, o docente com deficiência visual interessado no curso já deve ser proficiente no uso de recursos de Tecnologia Assistiva (Dosvox, leitor de tela, lupas, entre outros). O curso também apresentará alguns programas não acessíveis, como Braille Fácil e Monet.

Ementa: Acessibilidade no sistema operacional Windows; Sistema Dosvox; Leitor de tela; Aplicativos para dispositivos móveis com sistema Android; recursos para baixa visão; confecção de documentos de texto acessíveis.

Objetivos**:** Desenvolver nos professores que atuam junto às pessoas com deficiência visual competências para utilização de tecnologias digitais em contexto educacional; favorecer a inclusão digital e social da pessoa com deficiência visual e promover sua autonomia e independência na utilização de recursos amplamente difundidos na sociedade moderna.

Carga horária total: 30 horas.

Pré-requisitos: Ser usuário regular do sistema Windows e de dispositivos móveis com sistema Android no cotidiano (localizar pastas no sistema, criar e mover arquivos, instalar programas e aplicativos, usar editor de texto, navegar na internet).

Nº de vagas: 15

Período do curso: 21 a 25/10/2024.

Dias e horários: Segunda-feira, de 13h30 às 17h; terça, quarta e quinta, das 8h às 12h e de 13h30 às 17h; e sexta, de 8h às 12h.

Período de pré-inscrições: 22/07 (a partir das 8h) a 26/08/2024 (até 8h). Horário de Brasília.

Documentos obrigatórios:

- formulário de [pré-inscrição](https://docs.google.com/forms/d/1R7fj86T09IDds7po4psUSJOG4OkelatMDTXbNqBZUuE/edit)

Leitura obrigatória: < este item será preenchido pela DEA/DPPE>

Requisitos para certificação: Frequência mínima de 75% e entregar as atividades solicitadas.

Coordenador(a): Bianca Della Líbera.

Ministrante(s): Bianca della Líbera da Silva e Vanessa França.

Breve currículo:

Bianca Della Líbera: <http://lattes.cnpq.br/7961261532618212> Vanessa França da Silva: <http://lattes.cnpq.br/3457541349134087>

## Programa:

1. Tecnologias educacionais e tecnologia assistiva no contexto da educação da pessoa com deficiência visual.

- 2. Acessibilidade de recursos nativos do Windows.
- 3. Dosvox e NVDA; Braille Fácil, Monet e Balabolka.
- 4. Confecção de documentos digitais acessíveis.
- 5. Aplicativos para dispositivos móveis.

Metodologia: Aulas expositivas e atividades práticas com os programas e aplicativos indicados.

Avaliação: Não há.

Infraestrutura e equipamentos a serem providenciados pela instituição solicitante do curso:

- Laboratório de informática com 15 computadores (uso individual); computador e projetor multimídia para uso do professor. **Atenção:** Alternativamente, os participantes podem levar seus próprios computadores, realizando a instalação dos programas que serão usados.
- Internet disponível para acesso pelos computadores e dispositivos móveis.
- Os computadores do laboratório onde será dado o curso devem estar preparados, observando os requisitos abaixo:
	- Computadores com sistema Windows (preferencialmente a partir da versão 10);
	- Microsoft Word (se possível, versão 2016 ou superior)
	- Dosvox (versão 6.1)
	- NVDA (versão 2023);
	- Braille Fácil (versão 4.0)
- Monet (Orientações para o Monet: O programa não precisa de instalação, mas é preciso que o Java esteja atualizado. A pasta baixada deve ser descompactada e o executável é o arquivo Gráficos táteis.jar. Havendo dificuldade para executar o arquivo – se o Windows utilizar um outro programa padrão – pode-se baixar e executar o programa Jarfix).
- Navegador Chrome atualizado;
- Balabolka (versão 2.15).

Materiais a serem providenciados:

- Pelo IBC: Não há.
- **●** Pela instituição solicitante do curso: Não há.
- Pelos participantes do curso: Caso os cursistas utilizem dispositivos próprios, esses dispositivos móveis, que serão usados no curso, devem ter espaço disponível para instalação de aplicativos.

## Bibliografia:

BERSCH, Rita. **Introdução à tecnologia assistiva**. Porto Alegre: CEDI, v. 21, 2008. Disponível em

http://www.assistiva.com.br/Introducao\_Tecnologia\_Assistiva.pdf. Acesso em 03 out. 2019.

DELLA LÍBERA, Bianca; SILVA, Vanessa França da. Relato de experiência: o Dosvox no Ensino Fundamental do Instituto Benjamin Constant. **Educação Pública**, v. 17, n. 21, 2017.Disponível em

https://www.researchgate.net/profile/Bianca\_Della\_Libera/publication/324918902 \_Relato\_

de experiencia o Dosvox no Ensino Fundamental do Instituto Benjamin Co nstant/links/

5b06cd09a6fdcc8c2523c3b9/Relato-de-experiencia-o-Dosvox-no-Ensino-Funda mental-do Instituto-Benjamin-Constant.pdf. Acesso em 03 out 2019.

DELLA LÍBERA, Bianca; SILVA, Vanessa França da. Tecnologias digitais da informação e comunicação na educação de pessoas com deficiência visual. *In*: Carvalho Junior, Arlindo Fernando Paiva; Della Líbera, Bianca; Gomes, Marcia de Oliveira (Org.) **Para além do olhar**: Políticas e Práticas na Educação de Pessoas com Deficiência Visual. Curitiba: Appris, 2019, p. 133-152